*https://wiki.teltonika-networks.com/view/Template:Networking\_rutos\_manual\_data\_to\_server\_v2\_rut 2\_rut9*

# **Template:Networking rutos manual data to server v2 rut2 rut9**

The information in this page is updated in accordance with firmware version .

 $\Box$ 

## **Contents**

- [1](#page--1-0) [Summary](#page--1-0)
- [2](#page--1-0) [Data Senders](#page--1-0)
	- [2.1](#page--1-0) [Advanced Sender Settings](#page--1-0)
		- [2.1.1](#page--1-0) [General](#page--1-0)
		- [2.1.2](#page--1-0) [Collection configuration](#page--1-0)
		- [2.1.3](#page--1-0) [Server configuration](#page--1-0)

## **Summary**

The **Data to Server** feature provides you with the possibility to set up data senders that collect data from various sources and periodically send it to remote servers.

**Note:** On {{{name}}}, Data to Server is additional software that can be installed from the **System → [[{{{name}}} Package Manager|Package Manager]]** page.

If you're having trouble finding this page or some of the parameters described here on your device's WebUI, you should turn on "Advanced WebUI" mode. You can do that by clicking the "Advanced" button which is located at the top of the WebUI.

## **Data Senders**

A **Data Sender** is an instance that gathers and periodically sends collected data to a specified server. The Data Senders list is empty by default so, in order to begin configuration you must add a new data sender first. To add a new data sender, insert collection name and click the 'Add' button.

 $\pmb{\times}$ 

After this you should be redirected to the newly added data sender's configuration page.

## **Advanced Sender Settings**

Refer to the table below for descriptions on data sender configuration fields.

**Note**: these tables have coloring schemes to indicate which fields can be seen with different

## $\pmb{\times}$

### **General**

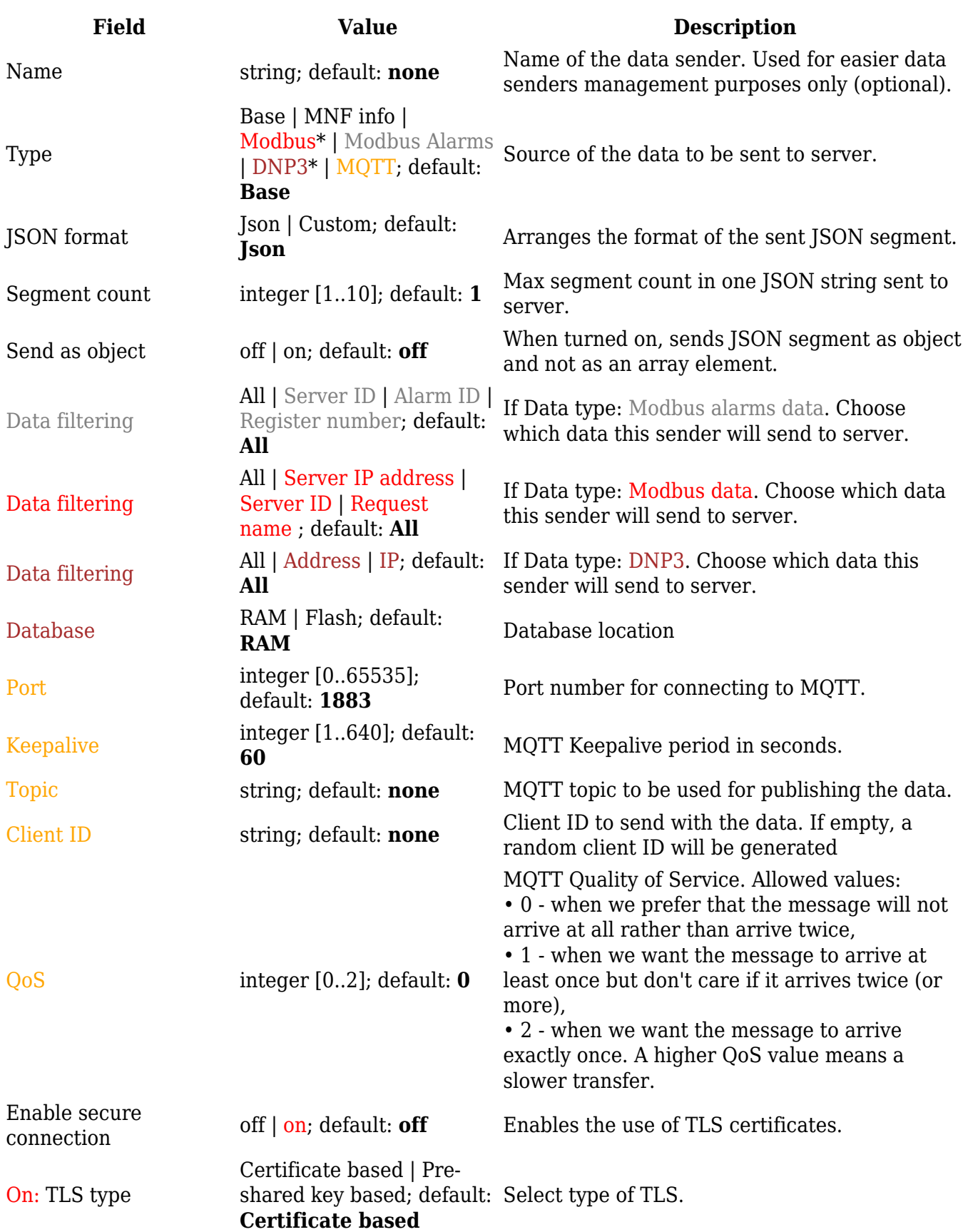

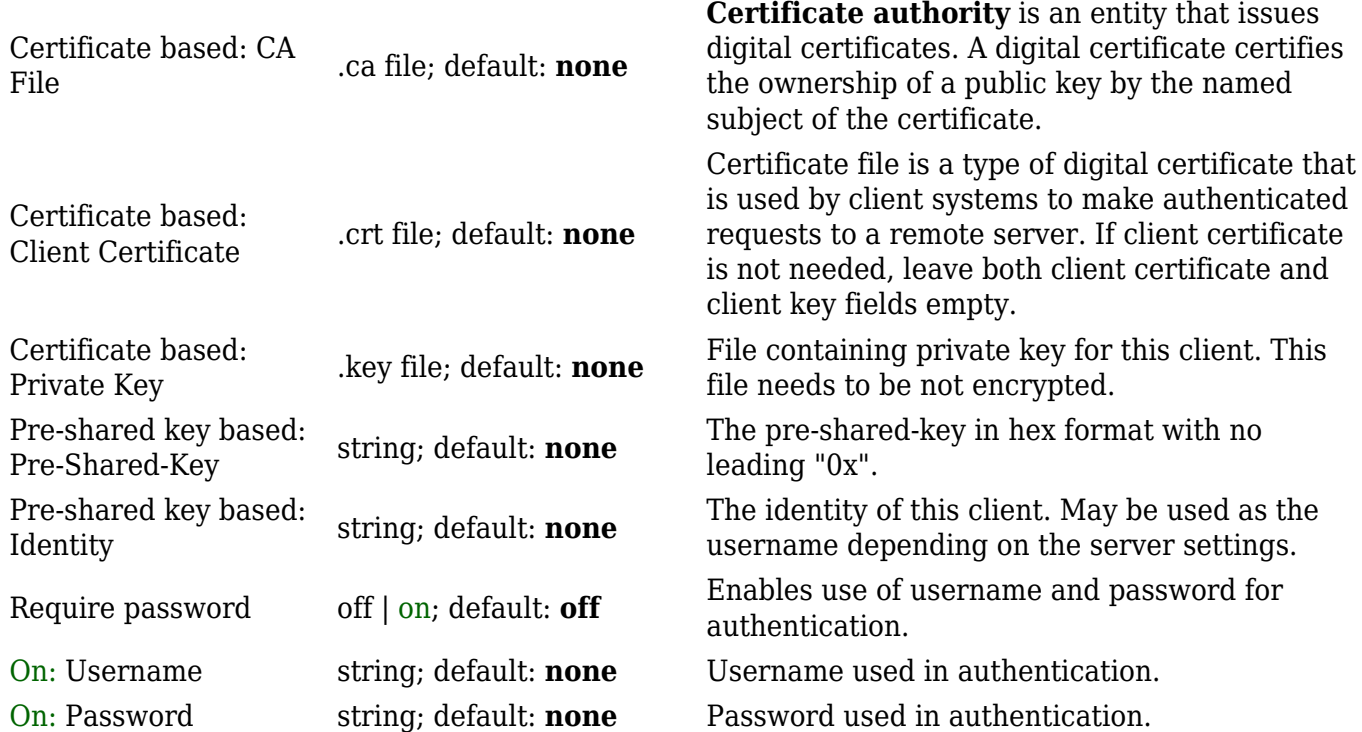

\* This is additional software that can be installed from the **System → [[{{{name}}} Package Manager|Package Manager]]** page.

### **Collection configuration**

### $\pmb{\times}$

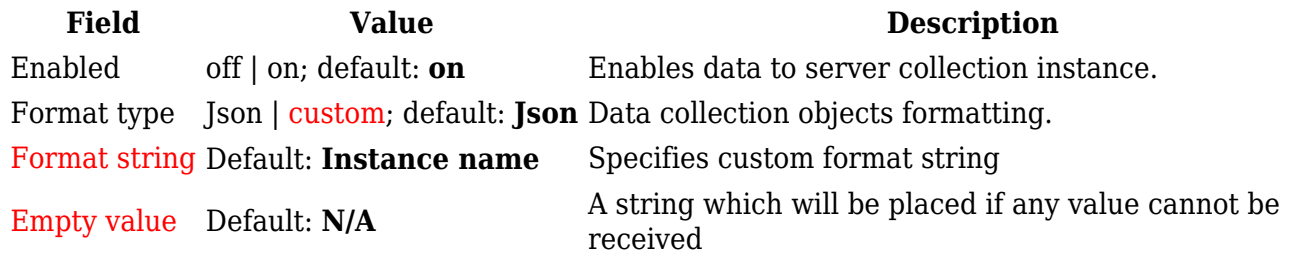

 $\pmb{\times}$ 

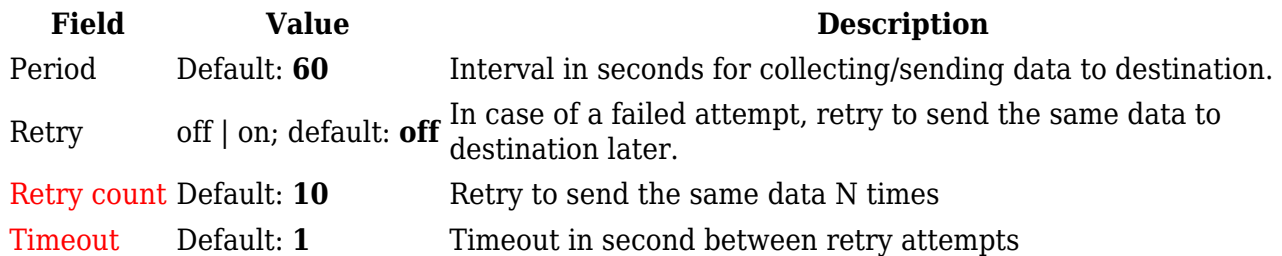

#### **Server configuration**

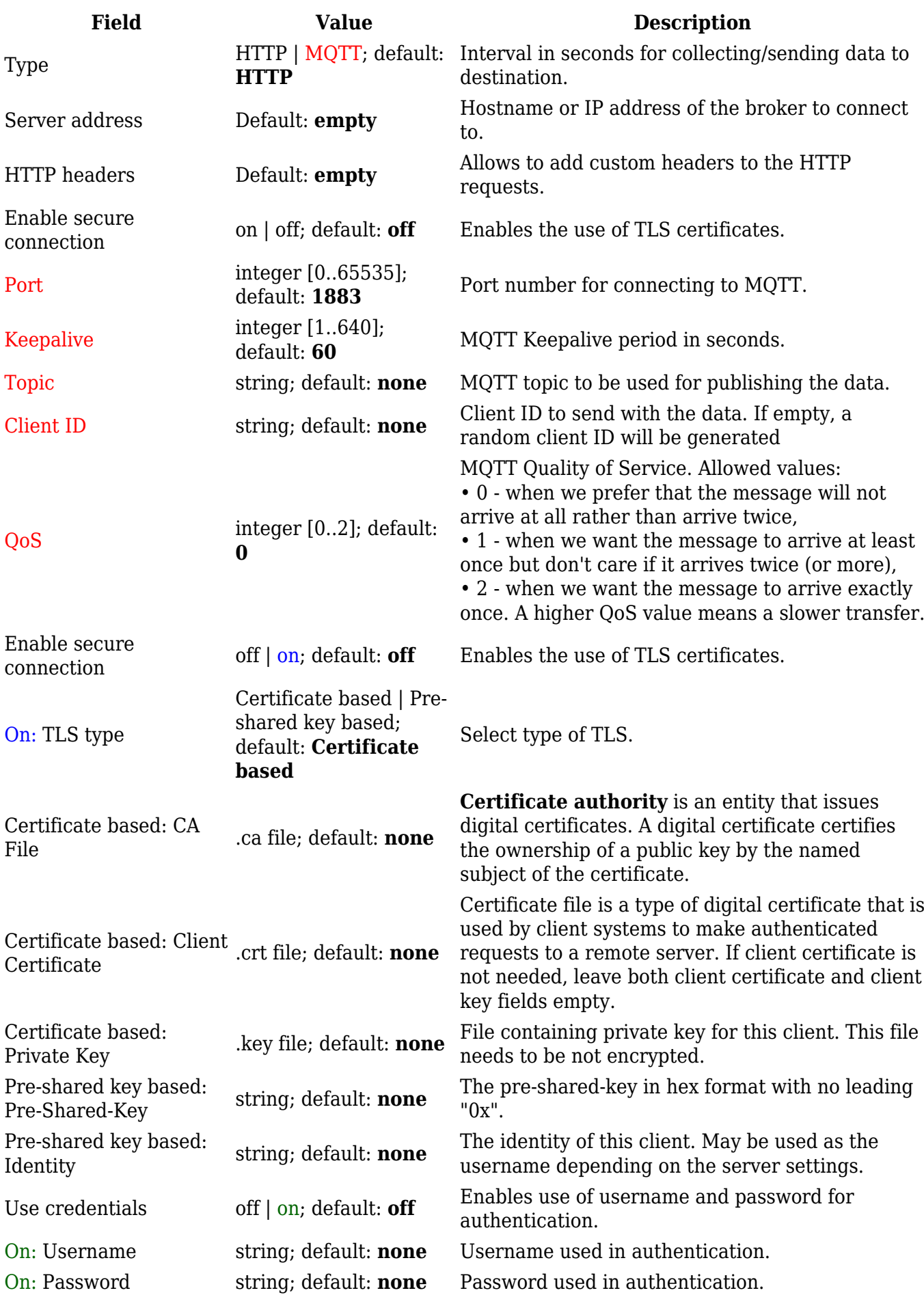

 $\pmb{\mathsf{x}}$ 

[[Category:{{{name}}} Services section]]